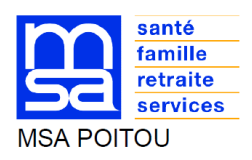

### **DEMANDE DE REVENU DE SOLIDARITE ACTIVE**

Les documents ci-dessous doivent être remplis par :

- votre centre de gestion agréé ;
- ou votre comptable ;
- vous-même si vous effectuez votre comptabilité.

Selon le statut de votre exploitation (sous forme sociétaire ou à titre individuel), il convient de définir soit :

- votre revenu disponible « exploitant ou entrepreneur sous forme sociétaire ». Pour déterminer celui-ci, il faut calculer le résultat de l'excédent brut d'exploitation, puis votre revenu disponible et nous transmettre le document (annexe 1) ;
- votre revenu disponible « exploitant ou entrepreneur à titre individuel ». Pour déterminer celui-ci, il faut calculer le résultat de l'excédent brut d'exploitation, puis votre revenu disponible et nous transmettre le document (annexe 2).

Si vous êtes nouvellement installé, la détermination du revenu disponible n'est pas nécessaire. Vous devez uniquement compléter les zones «Nom Prénom», «Matricule», «Signature» et cocher «Nouvel installé» en bas du document se rapportant au statut de votre exploitation.

Pour un traitement plus rapide, ces documents sont à nous retourner via le service en ligne « Déposer des documents ».

Annexe 6c (annexe à la convention de gestion MSA Poitou / Département des Deux-Sèvres)

### DEPARTEMENT DES DEUX-SEVRES

## MSA POITOU

## **Revenu de Solidarité Active**

Nom Prénom : ……………………………………..….. Matricule : ……………………………………..…..

**Détermination de l'excédent brut d'exploitation (exploitant ou entrepreneur sous forme sociétaire) Dernier exercice comptable : du ………………………………………………….. au …………………………………………………..**

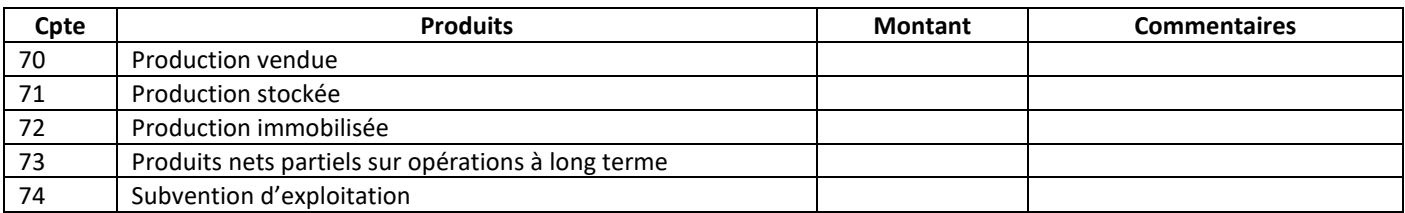

#### **Montant total produits**

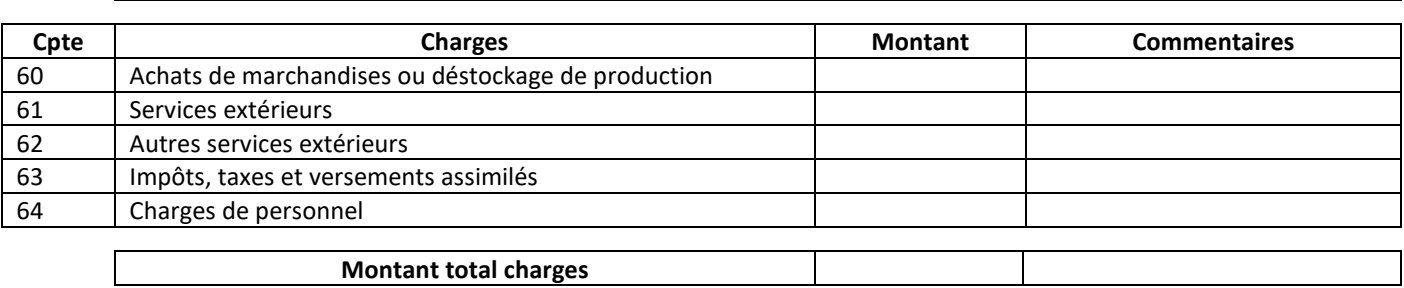

**Excédent brut d'exploitation (Total produits – total charges)**

**Spécial Exploitant sociétaire**

**Détermination du revenu disponible (exploitant ou entrepreneur sous forme sociétaire)**

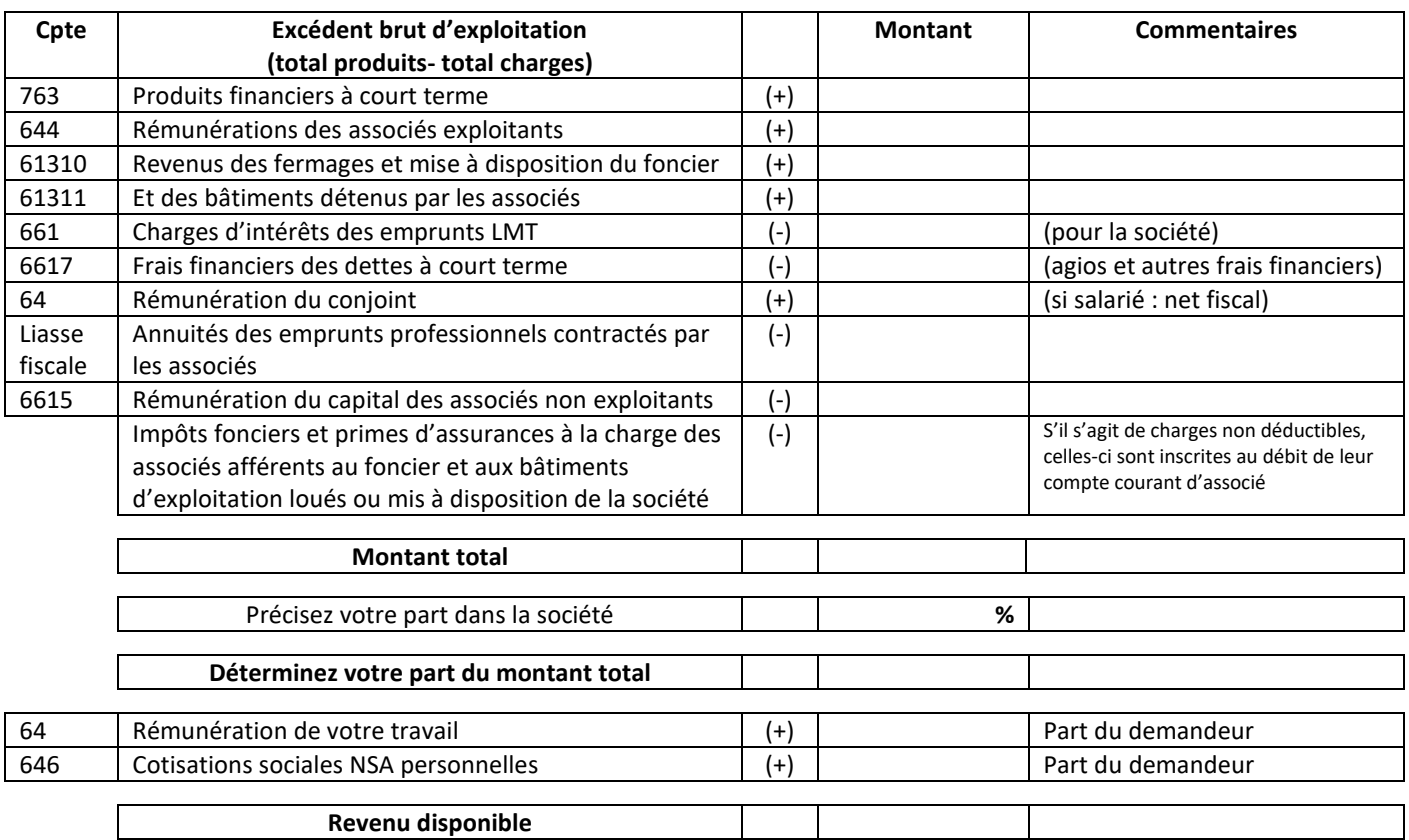

**Fait à ……………………………………………….. Le ……………………………………**

**Signature du demandeur : Signature et cachet du cabinet comptable :** 

Annexe 6c (annexe à la convention de gestion MSA Poitou / Département des Deux-Sèvres)

### DEPARTEMENT DES DEUX-SEVRES

## MSA POITOU

# **Revenu de Solidarité Active**

Nom Prénom : ……………………………………..….. Matricule : ……………………………………..…..

**Détermination de l'excédent brut d'exploitation (exploitant ou entrepreneur à titre individuel) Dernier exercice comptable : du ………………………………………………….. au …………………………………………………..**

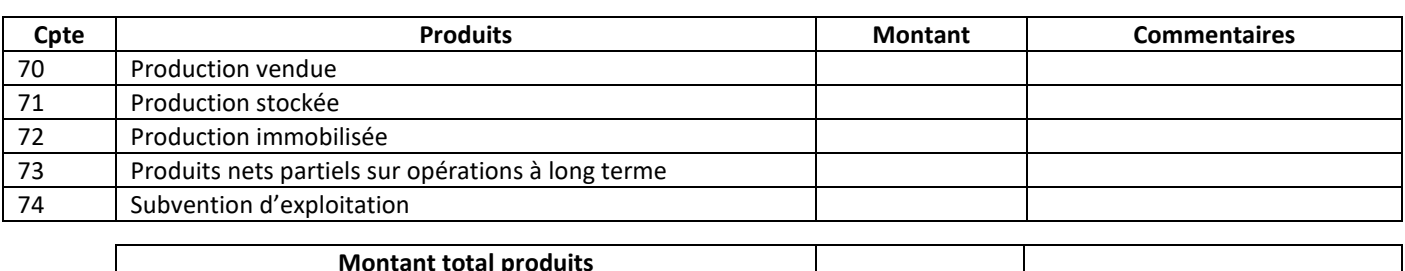

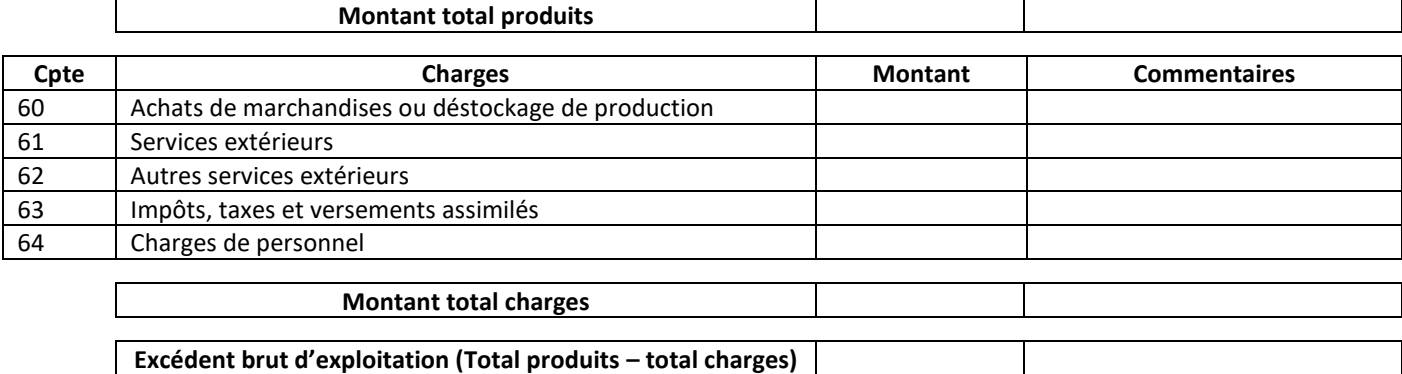

### **Spécial Exploitant individuel**

ן

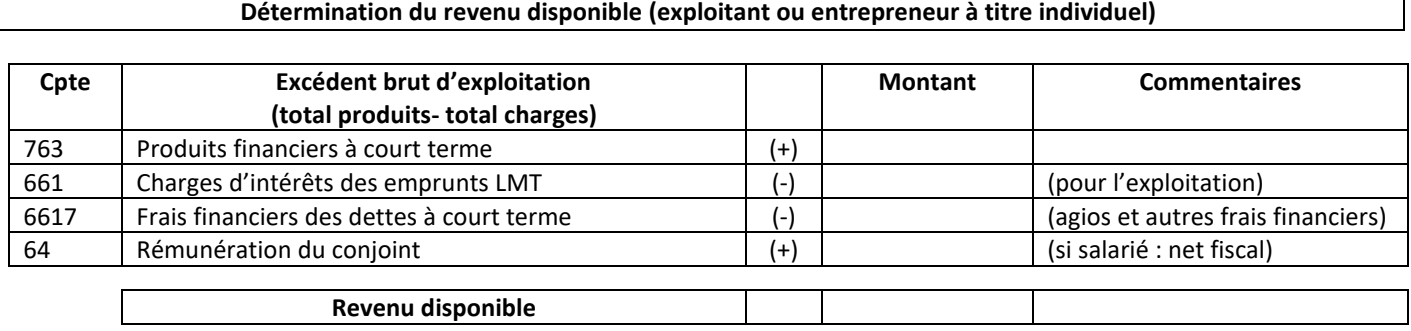

**Fait à ……………………………………………….. Le ……………………………………**

**Signature du demandeur : Signature et cachet du cabinet comptable :**